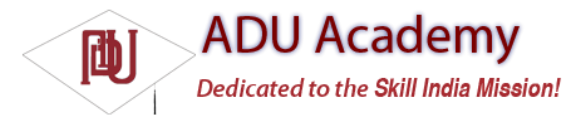

## Getting Started

All you need to start writing your own Android applications is a copy of the Android SDK and the Java development kit. Unless you're a masochist, you'll probably want a Java IDE — Eclipse is particularly well supported — to make development a little easier.

Versions of the SDK, Java, and Eclipse are available for Windows, Mac OS, and Linux, so you can explore Android from the comfort of whatever OS you favor. The SDK includes an emulator for all three OS environments, and because Android applications are run on a virtual machine,there's no advantage to developing from any particular operating system.

Android code is written using Java syntax, and the core Android libraries include most of the features from the core Java APIs. Before they can be run, though, your projects are fi rst translated into Dalvik byte code. As a result, you get the benefi ts of using Java, while your applications have the advantage of running on a virtual machine optimized for Android devices.

The SDK download includes all the Android libraries, full documentation, and excellent sample applications. It also includes tools to help you write and debug your applications, like the Android Emulator to run your projects and the Dalvik Debug Monitoring Service (DDMS) to help debug them.

By the end of this chapter, you'll have downloaded the Android SDK, set up your development environment, completed two new applications, and run and debugged them using the emulator and DDMS.

If you've developed for mobile devices before, you already know that their small-form factor, limited power, and restricted memory create some unique design challenges. Even if you're new to the game, it's obvious that some of the things you can take for granted on the desktop or the Web aren't going to work on a mobile.

As well as the hardware limitations, the user environment brings its own challenges. Mobile devices are used on the move and are often a distraction rather than the focus of attention, so your applications need to be fast, responsive, and easy to use.

This chapter examines some of the best practices for writing mobile applications to help overcome the inherent hardware and environmental challenges. Rather than try to tackle the whole topic, we'll focus on using the Android SDK in a way that's consistent with good mobile design principles.